# <span id="page-0-1"></span><span id="page-0-0"></span>IN3060/4060 – Semantic Technologies – Spring 2021 Lecture 4: The SPARQL Query Language

Jieying Chen

5th February 2021

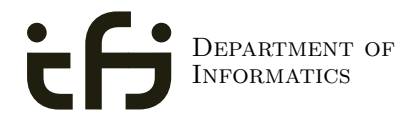

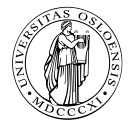

University of Oslo

- Remember: Hand-in Oblig 2 by today.
- Oblig 3, SPARQL, is published after this lecture.
- Hand-in by Friday next week.
- Use Mr. Oblig to test your solutions.

# Today's Plan

#### [Introduction](#page-3-0)

- [Recap: RDF](#page-6-0)
- [SPARQL by Example](#page-24-0)
- [SPARQL Systematically](#page-44-0)
- [Executing SPARQL Queries in Jena](#page-0-1)

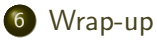

# <span id="page-3-0"></span>**Outline**

#### 1 [Introduction](#page-3-0)

- [Recap: RDF](#page-6-0)
- 3 [SPARQL by Example](#page-24-0)
- **[SPARQL Systematically](#page-44-0)**
- 5 [Executing SPARQL Queries in Jena](#page-0-1)
- [Wrap-up](#page-0-1)

# SPARQL

- **SPARQL Protocol And RDF Query Language**
- Standard language to query graph data represented as RDF triples
- W3C Recommendations
	- SPARQL 1.0: W3C Recommendation 15 January 2008
	- **SPARQL 1.1:** W3C Recommendation 21 March 2013
- This lecture is about SPARQL 1.0.
- **Q** Documentation:
	- Syntax and semantics of the SPARQL query language for RDF. <http://www.w3.org/TR/rdf-sparql-query/>

## <span id="page-5-0"></span>**Outline**

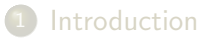

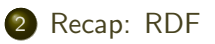

- 3 [SPARQL by Example](#page-24-0)
- **[SPARQL Systematically](#page-44-0)**
- 5 [Executing SPARQL Queries in Jena](#page-0-1)
- [Wrap-up](#page-0-1)

#### <span id="page-6-0"></span>Recap: RDF triples

- The W3C representation of knowledge in the Semantic Web is RDF (Resource Description Framework)
- RDF talks about *resources* identified by URIs.
- In RDF, all knowledge is represented by *triples* (aka statements or facts)
- A triple consists of *subject*, *predicate*, and *object*
- The *subject* maybe a resource or a blank node
- The *predicate* must be a resource
- The *object* can be a resource, a blank node, or a literal

### Recap: RDF Literals

- Can only appear as object in the *object* in the triple.
- **a** Literals can be
	- Plain, without language tag:

geo:berlin geo:name "Berlin" .

• Plain, with language tag:

geo:germany geo:name "Deutschland"@de .

geo:germany geo:name "Germany"@en .

• Typed, with a URI indicating the type: geo:berlin geo:population "3431700"^^xsd:integer.

#### Recap: RDF Blank Nodes

Blank nodes are like resources without a URI

```
There is a city in Germany called Berlin
_:x a geo:City .
_:x geo:containedIn geo:germany .
_:x geo:name "Berlin" .
```
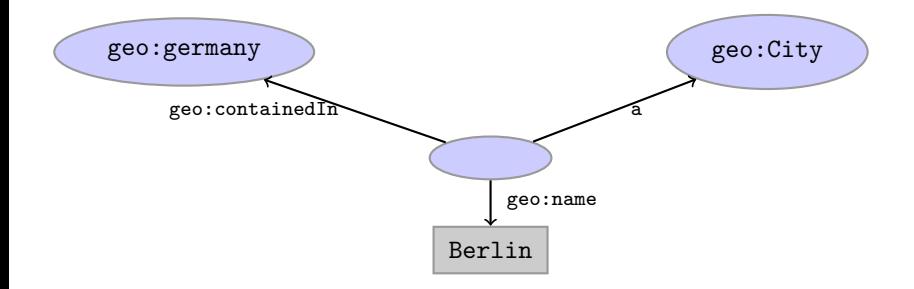

#### Recap: Jena

- Jena is a Semantic Web programming framework for Java.
- Open source.
- API to extract data from and write to RDF graphs.
- Includes an engine to query RDF graphs through SPARQL.
- **.** Interfaces for main RDF elements Resource, Property, Literal, Statement, Model
- The RDF graphs are represented as an abstract Model.

#### [Recap: RDF](#page-5-0)

#### Recap: Jena

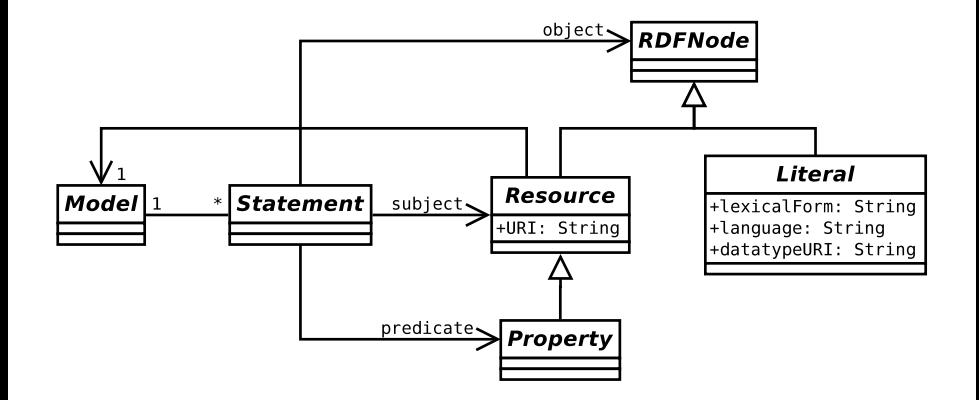

#### Recap: Vocabularies

- **•** Best Practices: Reuse vocabularies to ease interoperability.
	- People are more familiar with them
	- Can be queried more easily
	- The semantics must be clear, shouldn't twist the meaning too much.
- Good starting point:
	- Linked Open Vocabularies: <http://lov.okfn.org/>
	- Schema.org: <https://schema.org>

# Recap: RDF and RDFS Vocabularies

- Prefix [rdf:<http://www.w3.org/1999/02/22-rdf-syntax-ns#>](rdf: <http://www.w3.org/1999/02/22-rdf-syntax-ns#>)
- Prefix [rdfs:<http://www.w3.org/2000/01/rdf-schema#>](rdfs: <http://www.w3.org/2000/01/rdf-schema#>)
- They need to be declared like all others.
- **•** Examples:

```
geo:berlin rdf:type geo:City .
geo:containedIn a rdf:Property .
geo:berlin rdfs:label geo:City .
```
Note that the keyword "a" is an alternative for rdf:type.

## Recap: Friend Of A Friend

- People, personal information, friends, see <http://www.foaf-project.org/>
- Prefix [foaf:<http://xmlns.com/foaf/0.1/>](foaf: <http://xmlns.com/foaf/0.1/>)
- **•** Important elements:

Person a person, alive, dead, real, imaginary name name of a person (also firstName, familyName) mbox mailbox URL of a person knows a person knows another

**•** Examples:

<https://w3id.org/scholarlydata/person/ernesto-jimenez-ruiz> a foaf:Person ; foaf:name "Ernesto Jiménez-Ruiz" ; foaf:mbox <mailto:ernestoj@ifi.uio.no> ; foaf:knows <http://heim.ifi.uio.no/martingi/foaf#me> .

#### [Recap: RDF](#page-5-0)

## Recap: Dublin Core

- Metadata for documents, see <http://dublincore.org/>.
- Prefix [dc:<http://purl.org/dc/terms/>](dc: <http://purl.org/dc/terms/>)
- **·** Important elements:

creator a document's main author created the creation date title title of document description a natural language description

**•** Examples:

 $\langle \text{https://w3id.org/scholarlydata/} \dots / \text{iswc2016/paper/research/res} \rangle$ dc:creator <https://w3id.org/scholarlydata/person/ernesto-jimenez-ruiz>; dc:created "2016-10-20" ; dc:description "ISWC research paper number 146"@en ;

# <span id="page-15-0"></span>**Outline**

- **[Introduction](#page-3-0)**
- [Recap: RDF](#page-6-0)
- 3 [SPARQL by Example](#page-24-0)
- **[SPARQL Systematically](#page-44-0)**
- 5 [Executing SPARQL Queries in Jena](#page-0-1)
- [Wrap-up](#page-0-1)

# SPARQL by Example

- **SPARQL Protocol And RDF Query Language**
- Try it out:

<https://www.w3.org/wiki/SparqlEndpoints> DBpedia <http://dbpedia.org/sparql> Wikidata <https://query.wikidata.org/> Musicbrainz <http://dbtune.org/musicbrainz/snorql/> EBI <https://www.ebi.ac.uk/rdf/>

## Simple Examples

- DBpedia information about actors, movies, etc. <https://dbpedia.org/>
- Web interface for SPARQL writing: <http://dbpedia.org/sparql>

#### People called "Johnny Depp" PREFIX foaf: <http://xmlns.com/foaf/0.1/> SELECT ?jd WHERE { ?jd foaf:name "Johnny Depp"@en . }

Answer:

?jd <http://dbpedia.org/resource/Johnny Depp>

# Simple Examples (cont.)

#### Films starring people called "Johnny Depp"

```
PREFIX foaf: <http://xmlns.com/foaf/0.1/>
PREFIX dbo: <http://dbpedia.org/ontology/>
SELECT ?m WHERE {
   ?jd foaf:name "Johnny Depp"@en .
   ?m dbo:starring ?jd .
}
```
Answer:

?m

<http://dbpedia.org/resource/Dead Man> <http://dbpedia.org/resource/Edward Scissorhands> <http://dbpedia.org/resource/Arizona Dream>

. . .

# Simple Examples (cont.)

```
Titles of films by people called "Johnny Depp"
  SELECT ?title WHERE {
      ?jd foaf:name "Johnny Depp"@en .
      ?m dbo:starring ?jd .
      ?m rdfs:label ?title .
  }
```
Answer:

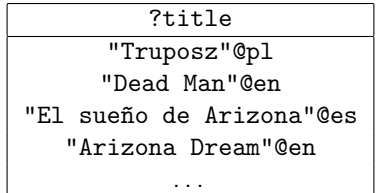

# Simple Examples (cont.)

```
Names of people who co-starred with "Johnny Depp"
 SELECT DISTINCT ?collab WHERE {
      ?jd foaf:name "Johnny Depp"@en .
      ?m dbo:starring ?jd .
      ?m dbo:starring ?other .
      ?other foaf:name ?collab .
 }
```
Answer:

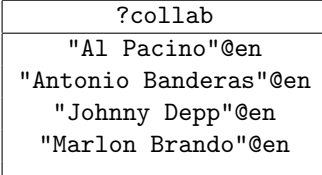

. . .

### Graph Patterns

The previous SPARQL query as a graph:

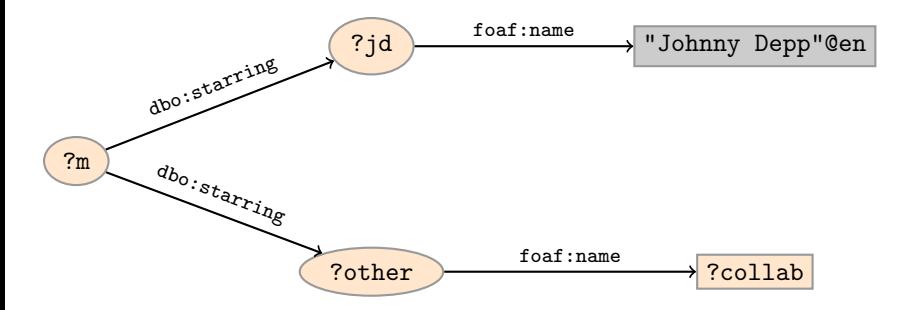

Pattern matching: assign values to variables to make this a sub-graph of the RDF graph!

### Graph with blank nodes

Variables not SELECTed can equivalently be blank:

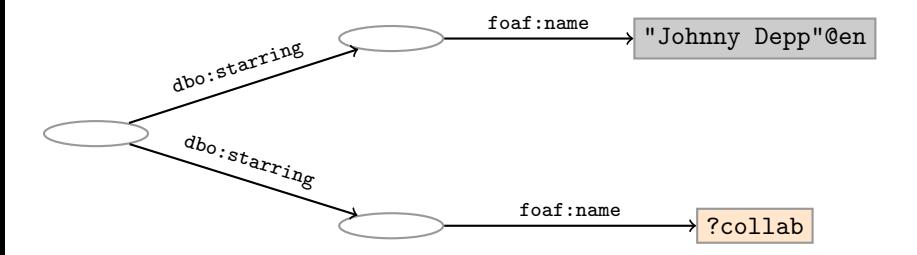

**Pattern matching:** assign values to variables and blank nodes to make this a sub-graph of the RDF graph!

# SPARQL Query with blank nodes

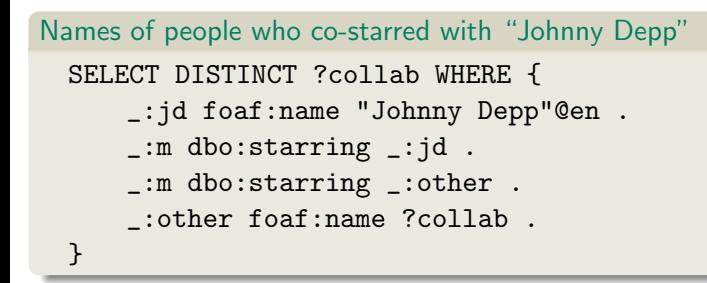

#### The same with blank node syntax

```
SELECT DISTINCT ?collab WHERE {
    [ dbo:starring [foaf:name "Johnny Depp"@en] ,
                  [foaf:name ?collab]
    ]
}
```
# <span id="page-24-0"></span>**Outline**

- **[Introduction](#page-3-0)**
- [Recap: RDF](#page-6-0)
- 3 [SPARQL by Example](#page-24-0)
- 4 [SPARQL Systematically](#page-44-0)
	- **[Executing SPARQL Queries in Jena](#page-0-1)**
	- [Wrap-up](#page-0-1)

# Components of an SPARQL query

Prologue: prefix definitions Results form specification: (1) variable list, (2) type of query (SELECT, ASK, CONSTRUCT, DESCRIBE), (3) remove duplicates (DISTINCT, REDUCED) Dataset specification Query pattern: graph pattern to be matched Solution modifiers: ORDER BY, LIMIT, **OFFSET** 

```
PREFIX foaf: <http://xmlns.com/foaf/0.1/>
PREFIX dbo: <http://dbpedia.org/ontology/>
SELECT DISTINCT ?collab
FROM <http://dbpedia dataset>
WHERE {
   ?jd foaf:name "Johnny Depp"@en .
   ?pub dbo:starring ?jd .
   ?pub dbo:starring ?other .
    ?other foaf:name ?collab .
   FILTER (STR(?collab)!="Johnny Depp"@en)
<u>}</u>
```
## Types of Queries

```
SELECT Compute table of bindings for variables
              SELECT ?a ?b WHERE {
                 [ dbo:starring ?a ;
                  dbo:starring ?b ]
              }
CONSTRUCT Use bindings to construct a new RDF graph
              CONSTRUCT {
                ?a foaf:knows ?b .
              } WHERE {
                 [ dbo:starring ?a ;
                  dbo:starring ?b ]
              }
```

```
Types of Queries (cont.)
```

```
ASK Answer (yes/no) whether there is \geq 1 match
             ASK WHERE {
                 ?jd foaf:name "Johnny Depp"@en .
             }
DESCRIBE Returns and RDF graph with data about matching resources
             DESCRIBE ?jd WHERE {
                 ?jd foaf:name "Johnny Depp"@en .
             }
```
# Solution Sequences and Modifiers

- Permitted to SELECT queries only
- SELECT treats solutions as a sequence (solution sequence)
- Query patterns generate an unordered collection of solutions
- Sequence modifiers can modify the solution sequence (not the solution itself):
	- Order
	- Projection
	- **Distinct**
	- **a** Reduced
	- Offset
	- **a** Limit

#### • Applied in this order.

# ORDER BY

- Used to sort the solution sequence in a given way:
- SELECT ... WHERE ... ORDER BY ...
- ASC for ascending order (default) and DESC for descending order
- $\bullet$  E.g. SELECT ?city ?pop WHERE { ?city geo:containedIn ?country ; geo:population ?pop . } ORDER BY ?country ?city DESC(?pop)
- Standard defines sorting conventions for literals, URIs, etc.
- Not all "sorting" variables are required to appear in the solution

# Projection, DISTINCT, REDUCED

Projection means that only some variables are part of the solution

- Done with SELECT ?x ?y WHERE  $\{?x ?y ?z... \}$
- DISTINCT eliminates (all) duplicate solutions:
	- Done with SELECT DISTINCT ?x ?y WHERE {?x ?y ?z...}
	- A solution is a duplicate if it assigns the same RDF terms to all selected variables as another solution.
- REDUCED allows to remove some or all duplicate solutions
	- Done with SELECT REDUCED ?x ?y WHERE  $\{?x ?y ?z... \}$
	- Motivation: Can be expensive to find and remove all duplicates
	- Leaves amount of removal to implementation (e.g. consecutive occurrences)
	- Rarely used...

# OFFSET and LIMIT

- **.** LIMIT: limits the number of results
- OFFSET: position/index of the first returned result
- Useful for paging through a large set of solutions
- ...but not useful for implementing paging in applications.
- Can compute solutions number 51 to 60
- **o** Done with

SELECT ... WHERE  $\{ \ldots \}$  ORDER BY ... LIMIT 10 OFFSET 50

- LIMIT and OFFSET can be used separately
- OFFSET not meaningful without ORDER BY.

# Query patterns

- Different types of graph patterns for the query pattern (WHERE clause):
	- Basic Graph Patterns (BGP)
	- Group Graph Patterns
	- Filters or Constraints (FILTER)
	- Optional Graph Patterns (OPTIONAL)
	- Union Graph Patterns (UNION, Matching Alternatives)
	- Graph Graph Patterns (RDF Datasets)

# Basic Graph Patterns (BGP)

• A *Basic Graph Pattern* is a set of triple patterns.

 $e.g.$ 

?jd foaf:name "Johnny Depp"@en .

\_:m dbo:starring ?jd .

- \_:m dbo:starring ?other .
- Scope of blank node labels is the BGP
- Basically: A *match* is a function that maps
	- every variable and every blank node in the pattern
	- to a resource, a blank node, or a literal in the RDF graph (an "RDF term")

# Group Graph Patterns

• Group several patterns with { and }.

```
• A group containing one basic graph pattern:
    {
      _:m dbo:starring ?jd .
      _:m dbo:starring ?other .
    }
Two groups with one basic graph pattern each:
    {
      \{ \ :m1 dbo:starring ?jd . \}
```

```
{ _:m2 dbo:starring ?other . }
}
```
- Note: Same name for two different blank nodes not allowed!
- The scope of a FILTER constraint is the group where the filter appears.

#### **Filters**

- **•** Groups may include *constraints* or *filters*
- Reduces matches of surrounding group where filter applies

```
E.g.
    {
      ?x a dbo:Place ;
         dbpprop:population ?pop .
      FILTER (?pop > 1000000)
    }
\bullet E.g.
    {
      ?x a dbo:Document ;
         dbpprop:abstract ?abs .
      FILTER (lang(?abs) = "no")
    }
```
# Filters: Functions and Operators

- Usual binary operators:  $||, \&&, =, |=, <, >, <=, >=, +, -, *, /$ .
- $\bullet$  Usual unary operators:  $!$ ,  $+$ ,  $-$ .
- Unary tests: bound(?var), isURI(?var), isBlank(?var), isLiteral(?var).
- Accessors: str(?var), lang(?var), datatype(?var)
- $\bullet$  regex is used to match a variable with a regular expression. Always use with str(?var). E.g.: regex(str(?name), "Oslo").

Read the spec for details!

# Optional Patterns

- Allows a match to leave some variables *unbound* (e.g. no data was available)
- A *partial* function from variables to RDF terms
- Groups may include optional parts

```
\bullet E.g.
    {
      ?x a dbo:Document ;
          dbp:date ?date .
      OPTIONAL {
        ?x dbp:abstract ?abs .
        FILTER (lang(?abs) = "no")
      }
    }
```
- ?x and ?date bound in every match, ?abs bound if there is a Norwegian abstract
- Groups can contain several optional parts, evaluated separately

# Optional Patterns: Negation as Failure

- Testing if a graph pattern is not expressed...
- . . . by specifying an OPTIONAL graph pattern that introduces a variable,
- and testing if the variable is not bound.

```
\bullet E.g.
    {
      ?x foaf:givenName ?name .
      OPTIONAL {
        ?x dc:date ?date .
        FILTER (!bound(?date))
      }
    }
```
• Called **Negation as Failure** in logic programming

# Matching Alternatives (UNION)

A UNION pattern matches if any of some alternatives matches

```
\bullet E.g.
    {
      { ?book dbo:starring ?author ;
               dc:created ?date . }
      UNION
      { ?book foaf:maker ?author . }
      UNION
      { ?author foaf:made ?book . }
    }
```
# Graph Graph Patterns (RDF datasets)

- SPARQL queries are executed against an RDF dataset
- An RDF dataset comprises
	- One default graph (unnamed) graph.
	- Zero or more **named graphs** identified by an URI
- FROM and FROM NAMED keywords allows to select an RDF dataset by reference
	- The **default graph** will consist of the RDF merge of the graphs referred to in the FROM clauses,
	- FROM NAMED clauses will define the different named graphs.
	- Note that, if there is no FROM clause, but there are FROM NAMED clauses, the default graph will be empty.
- Keyword GRAPH makes the named graphs the active graph for pattern matching
	- A specific (named) graph can be used as active graph if its IRI is provided.

## Default graph example

```
Add three RDF datasets to default graph
 SELECT ?kname ?fname
  FROM <http://data.lenka.no/dumps/fylke-geonames.ttl>
  FROM <http://data.lenka.no/dumps/kommune-navn.ttl>
  FROM <http:// .../dumps/kommunesentre-geonames.ttl>
  WHERE {
   ?fylke a gd:Fylke ;
           gn:officialName ?fname ;
           gn:childrenFeatures ?kommune .
   ?kommune a gd:Kommune ;
             gn:officialName ?kname ;
   FILTER (langMatches(lang(?fname), 'no'))
   FILTER (langMatches(lang(?kname), 'no'))
  }
```
# Named graph example 1

```
Occurrences of Bob in different datasets
 SELECT ?iri graph ?bobNick
 FROM NAMED <http://example.org/foaf/aliceFoaf>
 FROM NAMED <http://example.org/foaf/bobFoaf>
  WHERE {
    {
      GRAPH ?iri graph {
        ?x foaf:mbox <mailto:bob@work.example> .
        ?x foaf:nick ?bobNick .
      }
    }
```
# Named graph example 2

#### Take coordinates from one source only

```
SELECT *
FROM <http://data.lenka.no/dumps/kommune-navn.ttl>
FROM <http://data.lenka.no/dumps/kommunesentre-geonames.ttl>
FROM NAMED <http://data.lenka.no/dumps/kommunesentre-geonames.ttl>
FROM NAMED <http://sws.geonames.org/6453350/about.rdf>
WHERE {
  ?feature gn:officialName "Lillehammer"@no .
 OPTIONAL {
    GRAPH <http://data.lenka.no/dumps/kommunesentre-geonames.ttl> {
      ?feature pos:lat ?lat ;
               pos:long ?long ;
    }
 }
}
```
### <span id="page-44-0"></span>Outline

- **[Introduction](#page-3-0)**
- [Recap: RDF](#page-6-0)
- [SPARQL by Example](#page-24-0)
- **[SPARQL Systematically](#page-44-0)**
- 5 [Executing SPARQL Queries in Jena](#page-0-1)

#### [Wrap-up](#page-0-1)

# SPARQL in Jena

SPARQL functionality bundled with Jena has separate Javadocs:

<http://jena.apache.org/documentation/javadoc/arq/>

- Main classes in package org.apache.jena.query
	- Query a SPARQL query
	- QueryFactory for creating queries in various ways
	- QueryExecution for the execution state of a query
	- QueryExecutionFactory for creating query executions (to get QueryExecution instances)
	- DatasetFactory for creating dataset instances
	- For SELECT queries:
		- QuerySolution, a single solution to the query.
		- ResultSet, all the QuerySolutions (an iterator)
		- ResultSetFormatter, turn a ResultSet into various forms: text, RDF graph (Model, in Jena terminology) or plain XML
	- CONSTRUCT and DESCRIBE return Models, ASK a Java boolean.

## Constructing a Query and a QueryExecution

• Query objects are usually constructed by parsing: String qStr = "PREFIX foaf: <" + foafNS + ">" + "SELECT ?a ?b WHERE {" + " ?a foaf:knows ?b ." + "} ORDER BY ?a ?b"; Query q = QueryFactory.create(qStr);

- A Query can be used several times, on multiple models
- For each execution, a new QueryExecution is needed
- To produce a QueryExecution for a given Query and Model: QueryExecution qe = QueryExecutionFactory.create(q, model);

# Executing a Query

- QueryExecution contains methods to execute different kinds of queries (SELECT, CONSTRUCT, etc.)
- E.g. for a SELECT query: ResultSet res = qe.execSelect();
- E.g. for a CONSTRUCT query: Model construct\_model =  $qe.e \nsecConstruct()$ ;
- ResultSet is a sub-interface of Iterator<QuerySolution>
- QuerySolution has methods to get list of variables, value of single variables, etc.
- Important to call close() on query executions when no longer needed.

#### Example: SPARQL in Jena

```
String qStr = "SELECT ?a ?b ...";
Query q = QueryFactory.create(qStr);
```

```
QueryExecution qe =
   QueryExecutionFactory.create(q, model);
```

```
try {
   ResultSet res = qe.execSelect();
   while( res.hasNext()) {
      QuerySolution soln = res.next();
      RDFNode a = soln.get("?a");
      RDFNode b = \text{soln.get}("?b");
      System.out.println(""+a+" knows "+b);
   }
} finally {
   qe.close();
}
```
# Querying a Model, Dataset or Endpoint

```
• Querying a model:
```

```
Model model = ModelFactory.createDefaultModel();
model.read("http://heim.ifi.uio.no/martingi/foaf");
QueryExecutionFactory.create(q, model);
```

```
• Querving a Dataset:
```

```
String dftGraphURI =
```
"http://heim.ifi.uio.no/martingi/foaf" ;

```
List namedGraphURIs = new ArrayList() ;
```

```
namedGraphURIs.add("http://richard.cyganiak.de/foaf.rdf");
    namedGraphURIs.add("http://danbri.org/foaf.rdf");
     Dataset dataset = DatasetFactory.create(dftGraphURI,
namedGraphURIs);
```

```
QueryExecutionFactory.create(q, dataset);
```
# Querying a Model, Dataset or Endpoint (cont.)

- Jena can also send SPARQL queries to a remote endpoint!
	- Use sparqlService in QueryExecutionFactory
	- $\bullet$  E.g.

```
String endpoint = "http://dblp.l3s.de/d2r/sparql";
String qStr = "SELECT ?a ?b ...;
Query q = QueryFactory.create(qStr);
```

```
QueryExecution qe =
```

```
QueryExecutionFactory.sparqlService(endpoint,q);
```

```
try {
   ResultSet res = qe.execSelect();
   ...
} finally {
   qe.close();
}
```
# SPARQL Injection

**•** Antipattern:

String  $sStr = "SELECT..." + name + "..."$ ; where name comes from user input

- **•** Tricky content of name can be a security issue!
- Have to be careful to escape content of name properly
- Best to use "parameterised SPARQL strings" [https:](https://jena.apache.org/documentation/query/parameterized-sparql-strings.html) [//jena.apache.org/documentation/query/parameterized-sparql-strings.html](https://jena.apache.org/documentation/query/parameterized-sparql-strings.html)

# SPARQL on the 'Net

- Many sites (Wikidata, dbpedia, dbtunes,...) publish SPARQL endpoints
- I.e. SPARQL queries can be submitted to a database server that sends back the results
- Uses HTTP to submit URL-encoded queries to server GET /sparql/?query=... HTTP/1.1
- Actually defined via W3C Web Services, see

```
http://www.w3.org/TR/rdf-sparql-protocol/
```
• Try it out:

<https://www.w3.org/wiki/SparqlEndpoints> DBpedia <http://dbpedia.org/sparql> Wikidata <https://query.wikidata.org/> Musicbrainz <http://dbtune.org/musicbrainz/snorql/> EBI <https://www.ebi.ac.uk/rdf/>

# <span id="page-53-0"></span>**Outline**

- **[Introduction](#page-3-0)**
- [Recap: RDF](#page-6-0)
- 3 [SPARQL by Example](#page-24-0)
- **[SPARQL Systematically](#page-44-0)**
- 5 [Executing SPARQL Queries in Jena](#page-0-1)

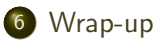

#### Wrap-up

- SPARQL is a W3C-standardised query language for RDF graphs
- It is built around "graph patterns"
- Comes with a protocol to communicate with "endpoints"
- Can be conveniently used with Jena and tens of other systems.

## More to come: SPARQL 1.1

SPARQL 1.1 became W3C Recommendations 21 March 2013.

- Updates (add/delete triples)
- Service Descriptions
- **•** Basic Federated query
- **•** Subqueries.
- Property paths (to shorten common queries)
- Aggregate functions (count, sum, average,. . . )
- Negation, set difference, i.e. something is *not* in a graph
- **•** Entailment regimes

#### Additional material

#### An Introduction to SPARQL by Olaf Hartig: [http:](http://www.slideshare.net/olafhartig/an-introduction-to-sparql) [//www.slideshare.net/olafhartig/an-introduction-to-sparql](http://www.slideshare.net/olafhartig/an-introduction-to-sparql)

SPARQL Query Language for RDF (SPARQL 1.0 W3C Recommendation): <https://www.w3.org/TR/rdf-sparql-query/>